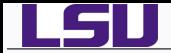

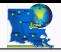

# Electronic Structure Calculations in Quantum **Chemistry**

Alexander B. Pacheco

User Services Consultant LSU HPC & LONI sys-help@loni.org

HPC Training Louisiana State University Baton Rouge Nov 16, 2011

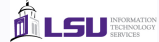

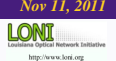

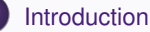

*2* [Ab Initio Methods](#page-5-0)

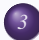

E I

**[Density Functional Theory](#page-21-0)** 

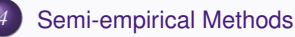

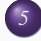

*5* [Basis Sets](#page-29-0)

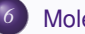

*6* [Molecular Mechanics](#page-34-0)

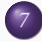

*7* [Quantum Mechanics/Molecular Mechanics \(QM/MM\)](#page-36-0)

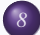

*8* [Computational Chemistry Programs](#page-38-0)

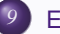

*9* [Exercises](#page-49-0)

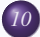

**[Tips for Quantum Chemical Calculations](#page-50-0)** 

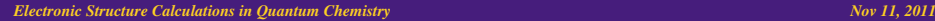

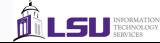

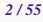

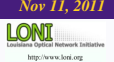

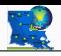

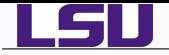

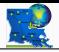

## **What is Computational Chemistry?**

- **Computational Chemistry** is a branch of chemistry that uses computer science to assist in solving chemical problems.
- **Incorporates the results of theoretical chemistry into efficient computer** programs.
- Application to single molecule, groups of molecules, liquids or solids.
- Calculates the structure and properties of interest.  $\bullet$
- Computational Chemistry Methods range from
	- - *<sup>1</sup>* Highly accurate (*Ab-initio*,DFT) feasible for small systems
		- Less accurate (semi-empirical)
		- *<sup>3</sup>* Very Approximate (Molecular Mechanics) large systems

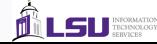

<span id="page-2-0"></span>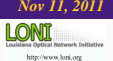

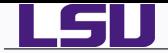

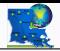

## **Theoretical Chemistry can be broadly divided into two main categories**

*<sup>1</sup>* Static Methods ⇒ Time-Independent Schrödinger Equation

 $\hat{H}\Psi = E\Psi$ 

- ♦ Quantum Chemical/*Ab Initio* /Electronic Structure Methods
- ♦ Molecular Mechanics

*<sup>2</sup>* Dynamical Methods ⇒ Time-Dependent Schrödinger Equation

$$
\imath \hbar \frac{\partial}{\partial t} \Psi = \hat{H} \Psi
$$

- ♦ Classical Molecular Dynamics
- ♦ Semi-classical and *Ab-Initio* Molecular Dynamics

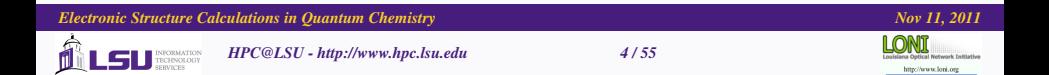

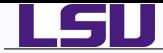

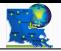

- **•** Provide a brief introduction to Electronic Structure Calculations in Quantum Chemistry.
	- *<sup>1</sup>* Overview of Quantum Chemical methods.
	- *<sup>2</sup>* What kind of calculations can we carry out?
	- *<sup>3</sup>* What experimental properties can we study/understand?
	- *<sup>4</sup>* How to create input files?
	- *<sup>5</sup>* Tips and Tricks to run calculations?

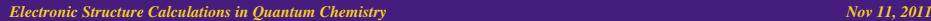

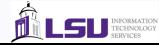

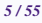

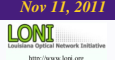

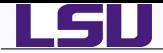

<span id="page-5-0"></span>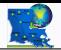

- *Ab Initio*, meaning "from first principles", methods solve the Schrödinger equation and does not rely on empirical or experimental data.
- Begining with fundamental and physical properties, calculate how electrons and nuclei interact.
- **•** The Schrödinger equation can be solved exactly only for a few systems
	- Particle in a Box
	- **Rigid Rotor**
	- **Harmonic Oscillator**
	- **Hydrogen Atom**
- For complex systems, *Ab Initio* methods make assumptions to obtain approximate solutions to the Schrödinger equations and solve it numerically.
- "Computational Cost" of calculations increases with the accuracy of the calculation and size of the system.

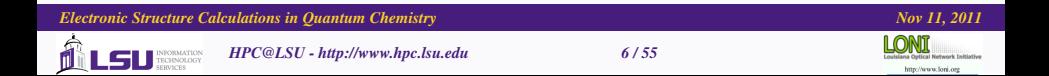

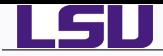

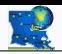

## What can we predict with *Ab Initio* methods?

- Molecular Geometry: Equilibrium and Transition State
- Dipole and Quadrupole Moments and polarizabilities
- Thermochemical data like Free Energy, Energy of reaction.  $\bullet$
- **•** Potential Energy surfaces, Barrier heights
- Reaction Rates and cross sections
- Ionization potentials (photoelectron and X-ray spectra) and Electron affinities
- Frank-Condon factors (transition probabilities, vibronic intensities)
- Vibrational Frequencies, IR and Raman Spectra and Intensities
- Rotational spectra
- **NMR Spectra**
- Electronic excitations and UV-VIS spectra  $\bullet$
- **Electron density maps and population analyses**
- Thermodynamic quantities like partition function  $\bullet$

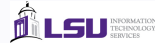

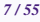

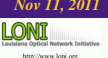

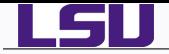

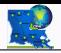

## Ab Initio Theory

- **O** Born-Oppenheimer Approximation: Nuclei are heavier than electrons and can be considered stationary with respect to electrons. Also know as "clamped nuclei" approximations and leads to idea of potential surface
- **O** Slater Determinants: Expand the many electron wave function in terms of Slater determinants.
- **O** Basis Sets: Represent Slater determinants by molecular orbitals, which are linear combination of atomic-like-orbital functions i.e. basis sets

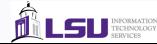

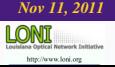

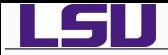

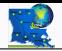

● Solve time-independent Schrödinger equation

$$
\hat{H}\Psi = E\Psi
$$

**•** For many electron system:

$$
\hat{H} = -\underbrace{\frac{\hbar^2}{2} \sum_{\alpha} \frac{\nabla_{\alpha}^2}{M_{\alpha}}}_{\hat{T}_n} - \underbrace{\frac{\hbar^2}{2m_e} \sum_{i} \nabla_i^2}_{\hat{T}_e} + \underbrace{\sum_{\alpha > \beta} \frac{e^2 Z_{\alpha} Z_{\beta}}{4 \pi \epsilon_0 R_{\alpha \beta}}}_{\hat{V}_{nn}} - \underbrace{\sum_{\alpha, i} \frac{e^2 Z_{\alpha}}{4 \pi \epsilon_0 R_{\alpha i}}}_{\hat{V}_{en}} + \underbrace{\sum_{i > j} \frac{e^2}{4 \pi \epsilon_0 r_{ij}}}{\hat{V}_{ee}}
$$

- **The wave function**  $\Psi(R, r)$  of the many electron molecule is a function of nuclear (*R*) and electronic (*r*) coordinates.
- $\bullet$  Motion of nuclei and electrons are coupled.
- However, since nuclei are much heavier than electrons, the nuclei appear fixed or stationary.

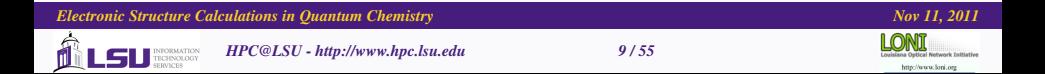

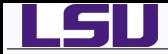

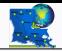

● Born-Oppenheimer Approximation: Separate electronic and nuclear motion:

$$
\Psi(R,r)=\psi_e(r;R)\psi_n(R)
$$

● Solve electronic part of Schrödinger equation

$$
\hat{H}_e\psi_e(r;R)=E_e\psi_e(r;R)
$$

● BO approximation leads to the concept of potential energy surface

$$
V(R)=E_e+V_{nn}
$$

- The electronic potential is a function of nuclear coordinates.
- **•** In Molecular Dynamics, the nuclei move along this energy surface obeying Newton's Laws of Motion.

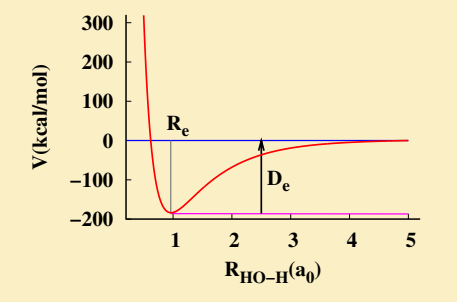

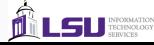

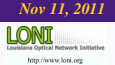

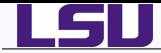

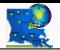

- The potential energy surface (PES) is multi-dimensional (3*N* − 6 for non-linear molecule and 3*N* − 5 for linear molecule)
- The PES contains multiple minima and maxima.
- Geometry optimization search aims to find the global minimum of the  $\bullet$ potential surface.
- Transition state or saddle point search aims to find the maximum of this potential surface, usually along the reaction coordinate of interest.

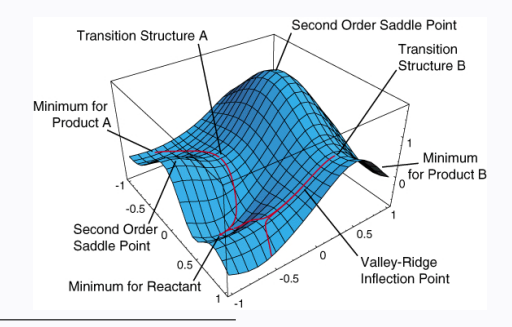

Picture taken from Bernard Schlegel's course slide at http://www.chem.wayne.edu/∼hbs/chm6440/

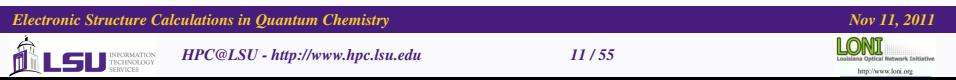

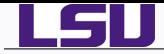

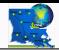

- Geometry optimization is used to find minima on the potential energy surface, with these minimum energy structures representing equilibrium structures.
- Optimization also is used to locate transition structures, which are represented by saddle points on the potential energy surface.
- Optimization to minima is also referred to as energy minimization.
- $\bullet$ During minimization, the energy of molecules is reduced by adjusting atomic coordinates.
- О. Energy minimization is done when using either molecular mechanics or quantum mechanics methods, and it must precede any computational analyses in which these methods are applied.
- **•** For example, geometry optimization can be used to

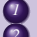

- **1** characterize a potential energy surface
- *2* obtain a structure for a single-point quantum mechanical calculation, which provides a large set of structural and electronic properties

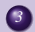

*3* prepare a structure for molecular dynamics simulation - if the forces on atoms are too large, the integration algorithm may fail.

These energies apply to molecules in a hypothetical motionless state at 0 K. Additional information is needed to calculate enthalpies (e.g., thermal energies of translation, vibration, and rotation) and free energies (i.e., entropy).

*Electronic Structure Calculations in Quantum Chemistry Nov 11, 2011 <i>Nov 11, 2011* 

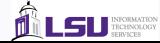

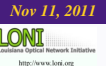

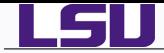

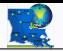

**The electronic Hamiltonian** (in atomic units,  $\hbar, m_e, 4\pi\epsilon_0, e = 1$ ) to be solved is

$$
\hat{H}_e = -\frac{1}{2} \sum_i \nabla_i^2 - \sum_{\alpha,i} \frac{Z_\alpha}{R_{i\alpha}} + \sum_{i>j} \frac{1}{r_{ij}} + \sum_{\alpha > \beta} \frac{Z_\alpha Z_\beta}{R_{\alpha\beta}}
$$

• Calculate electronic wave function and energy

$$
E_e = \frac{\langle \psi_e \mid \hat{H}_e \mid \psi_e \rangle}{\langle \psi_e \mid \psi_e \rangle}
$$

The total electronic wave function is written as a Slater Determinant of the one electron functions, i.e. molecular orbitals, MO's

$$
\psi_e = \frac{1}{\sqrt{N!}} \begin{vmatrix}\n\phi_1(1) & \phi_2(1) & \cdots & \phi_N(1) \\
\phi_1(2) & \phi_2(2) & \cdots & \phi_N(2) \\
\vdots & \vdots & \ddots & \vdots \\
\phi_1(N) & \phi_2(N) & \cdots & \phi_N(N)\n\end{vmatrix}
$$

I I I I I I I I

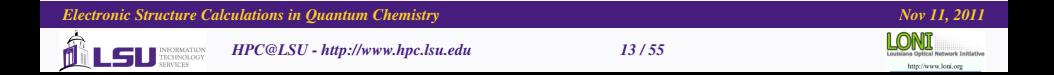

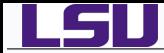

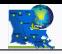

MO's are written as a linear combination of one electron atomic functions or atomic orbitals (AO's)

$$
\phi_i = \sum_{\mu=1}^N c_{\mu i} \chi_{\mu}
$$

 $c_{ui} \Rightarrow$  MO coefficients

 $\chi_{\mu} \Rightarrow$  atomic basis functions.

- Obtain coefficients by minimizing the energy via Variational Theorem.
- Variational Theorem: Expectation value of the energy of a trial wavefunction is always greater than or equal to the true energy

$$
E_e = \langle \psi_e | \hat{H}_e | \psi_e \rangle \ge \varepsilon_0
$$

Increasing *N* ⇒ Higher quality of wavefunction ⇒ Higher computational cost

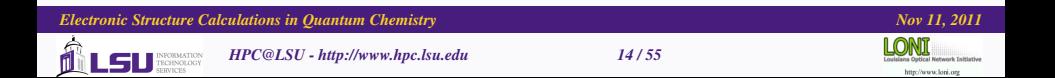

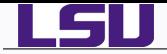

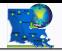

### The most popular classes of ab initio electronic structure methods:

- **Hartree-Fock methods** 
	- Hartree-Fock (HF)
		- Restricted Hartree-Fock (RHF): singlets
		- Unrestricted Hartree-Fock (UHF): higher multiplicities
		- Restricted open-shell Hartree-Fock (ROHF)
- **Post Hartree-Fock methods** 
	- Møller-Plesset perturbation theory (MPn)
	- Configuration interaction (CI)
	- Coupled cluster (CC)
- **O** Multi-reference methods
	- Multi-configurational self-consistent field (MCSCF)
	- Multi-reference configuration interaction (MRCI)
	- n-electron valence state perturbation theory (NEVPT)
	- Complete active space perturbation theory (CASPTn)

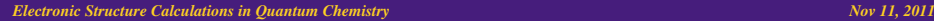

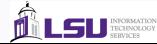

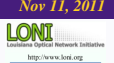

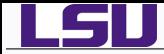

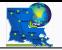

*<sup>1</sup>* Wavefunction is written as a single determinant

$$
\Psi = det(\phi_1, \phi_2, \cdots \phi_N)
$$

*<sup>2</sup>* The electronic Hamiltonian can be written as

$$
\hat{H} = \sum_{i} h(i) + \sum_{i > j} v(i, j)
$$
\nwhere  $h(i) = -\frac{1}{2}\nabla_i^2 - \sum_{i, \alpha} \frac{Z_{\alpha}}{r_{i\alpha}}$  and  $v(i, j) = \frac{1}{r_{ij}}$ 

*<sup>3</sup>* The electronic energy of the system is given by:

 $E = \langle \Psi | \hat{H} | \Psi \rangle$ 

*<sup>4</sup>* The resulting HF equations from minimization of energy by applying of variational theorem:

$$
\hat{f}(x_1)\phi_i(x_1)=\varepsilon_i\phi_i(x_1)
$$

where  $\varepsilon_i$  is the energy of orbital  $\chi_i$  and the Fock operator f, is defined as

$$
\hat{f}(x_1) = \hat{h}(x_1) + \sum_j [\hat{J}_j(x_1) - \hat{K}_j(x_1)]
$$

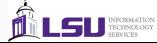

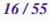

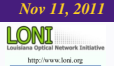

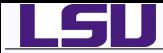

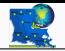

 $\bullet$   $\hat{J}_i$  ⇒ Coulomb operator ⇒ average potential at *x* due to charge distribution from electron in orbital φ*<sup>i</sup>* defined as

$$
\hat{J}_j(x_1)\phi_i(x_1)=\left[\int \frac{\phi_j^*(x_2)\phi_j(x_2)}{r_{12}}dx_2\right]\phi_i(x_1)
$$

**2**  $\hat{K}_i$  ⇒ Exchange operator ⇒ Energy associated with exchange of electrons  $\Rightarrow$  No classical interpretation for this term.

$$
\hat{K}_j(x_1)\phi_i(x_1)=\left[\int \frac{\phi_j^*(x_2)\phi_i(x_2)}{r_{12}}dx_2\right]\phi_j(x_1)
$$

*<sup>3</sup>* The Hartree-Fock equation are solved numerically or in a space spanned by a set of basis functions (Hartree-Fock-Roothan equations)

$$
\phi_i = \sum_{\mu=1}^K C_{\mu i} \tilde{\phi}_{\mu} \qquad S_{\mu\nu} = \int dx_1 \tilde{\phi}_{\mu}^*(x_1) \tilde{\phi}_{\nu}(x_1)
$$

$$
\sum_{\nu} F_{\mu\nu} C_{\nu i} = \varepsilon_i \sum_{\nu} S_{\mu\nu} C_{\nu i} \qquad F_{\mu\nu} = \int dx_1 \tilde{\phi}_{\mu}^*(x_1) \hat{f}(x_1) \tilde{\phi}_{\nu}(x_1)
$$

 $FC = SC \varepsilon$ 

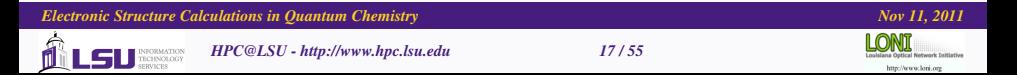

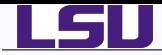

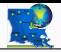

- *1* The Hartree-Fock-Roothan equation is a pseudo-eigenvalue equation
- *2* C's are the expansion coefficients for each orbital expressed as a linear combination of the basis function.
- Note: C depends on F which depends on  $C \Rightarrow$  need to solve self-consistently.
- *4* Starting with an initial guess orbitals, the HF equations are solved iteratively or self consistently (Hence HF procedure is also known as self-consistent field or SCF approach) obtaining the best possible orbitals that minimize the energy.

### SCF procedure

- *1* Specify molecule, basis functions and electronic state of interest
- *2* Form overlap matrix S
- *3* Guess initial MO coefficients C
- *4* Form Fock Matrix F
- **Solve FC** =  $SC\varepsilon$
- **Use new MO coefficients C to build new Fock Matrix F**
- *7* Repeat steps 5 and 6 until C no longer changes from one iteration to the next.

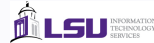

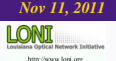

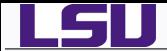

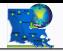

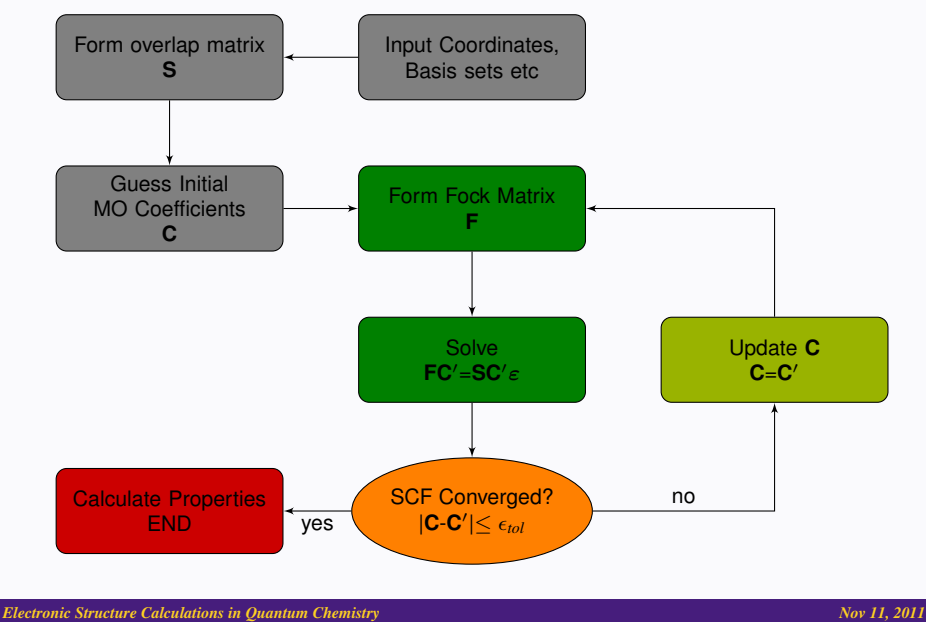

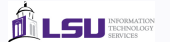

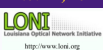

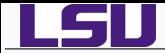

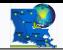

- ♦ Methods that improve the Hartree-Fock results by accounting for the correlation energy are known as **Post Hartree-Fock methods**
- ♦ The starting point for most Post HF methods is the Slater Determinant obtain from Hartree-Fock Methods.
- **Configuration Interaction (CI) methods:** Express the wavefunction as a linear combination of Slater Determinants with the coeffcients obtained variationally

$$
|\Psi\rangle = \sum_i c_i |\Psi_i\rangle
$$

**Many Body Perturbation Theory:** Treat the HF determinant as the zeroth order solution with the correlation energy as a pertubation to the HF equation.

$$
\hat{H} = \hat{H}_0 + \lambda \hat{H}'
$$
\n
$$
\varepsilon_i = E_i^{(0)} + \lambda E_i^{(1)} + \lambda^2 E_i^{(2)} + \cdots
$$
\n
$$
|\Psi_i\rangle = |\Psi_i^{(0)}\rangle + \lambda |\Psi_i^{(1)}\rangle + \lambda^2 |\Psi_i^{(2)}\rangle \cdots
$$

**Coupled Cluster Theory:**The wavefunction is written as an exponential ansatz

$$
|\Psi\rangle = e^{\hat{T}}|\Psi_0\rangle
$$

where  $|\Psi_0\rangle$  is a Slater determinant obtained from HF calculations and  $\hat{T}$  is an excitation operator which when acting on  $|\Psi_0\rangle$  produces a linear combination of excited Slater determinants.

*Electronic Structure Calculations in Quantum Chemistry Nov 11, 2011 <i>Nov 11, 2011* 

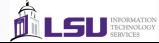

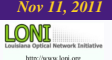

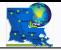

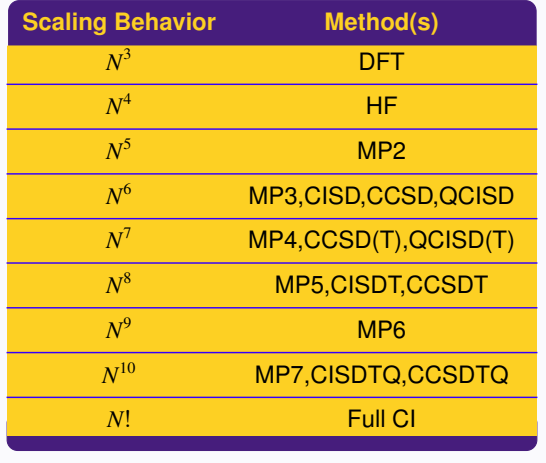

N = Number of Basis Functions

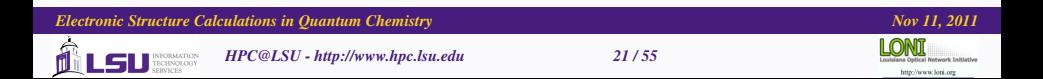

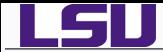

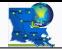

- $\bullet$ Density Functional Theory (DFT) is an alternative to wavefunction based electronic structure methods of many-body systems such as Hartree-Fock and Post Hartree-Fock.
- 0 In DFT, the ground state energy is expressed in terms of the total electron density.

$$
\rho_0(r) = \langle \Psi_0 | \hat{\rho} | \Psi_0 \rangle
$$

We again start with Born-Oppenheimer approximation and write the electronic Hamiltonian as

<span id="page-21-0"></span>
$$
\hat{H} = \hat{F} + \hat{V}_{ext}
$$

where  $\hat{F}$  is the sum of the kinetic energy of electrons and the electron-electron interaction and  $\hat{V}_{ext}$  is some external potential.

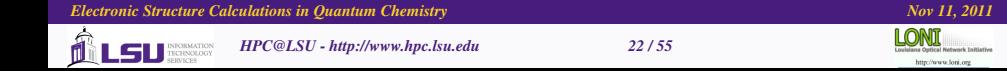

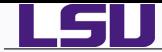

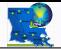

- Modern DFT methods result from the Hohenberg-Kohn theorem
	- *1* The external potential *Vext*, and hence total energy is a unique functional of the electron density ρ(*r*)

$$
Energy = \frac{\langle \Psi | \hat{H} | \Psi \rangle}{\langle \Psi | \Psi \rangle} \equiv E[\rho]
$$

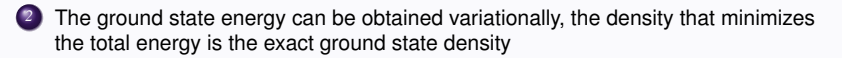

$$
E[\rho]>E[\rho_0], \text{if}\rho\neq\rho_0
$$

۰ If density is known, then the total energy is:

$$
E[\rho] = T[\rho] + V_{ne}[\rho] + J[\rho] + E_{nn} + E_{xc}[\rho]
$$

where

$$
E_{nn}[\rho] = \sum_{A>B} \frac{Z_A Z_B}{R_{AB}}
$$
\n
$$
J[\rho] = \frac{1}{2} \int \frac{\rho(r_1)\rho(r_2)}{r_{12}} dr_1 dr_2
$$

*Electronic Structure Calculations in Quantum Chemistry Nov 11, 2011 <i>Nov 11, 2011* 

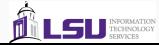

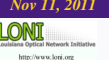

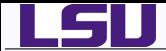

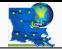

- $\bullet$ If the density is known, the two unknowns in the energy expression are the kinetic energy functional  $T[\rho]$  and the exchange-correlation functional  $E_{\kappa}[\rho]$
- **■** To calculate  $T[\rho]$ , Kohn and Sham introduced the concept of Kohn-Sham orbitals which are eigenvectors of the Kohn-Sham equation

$$
\left(-\frac{1}{2}\nabla^2 + v_{\text{eff}}(r)\right)\phi_i(r) = \varepsilon_i\phi_i(r)
$$

Here, ε*<sup>i</sup>* is the orbital energy of the corresponding Kohn-Sham orbital, φ*i*, and the density for an "N"-particle system is

$$
\rho(r) = \sum_{i}^{N} |\phi_i(r)|^2
$$

The total energy of a system is  $\bullet$ 

$$
E[\rho] = T_s[\rho] + \int dr \, v_{\text{ext}}(r)\rho(r) + V_H[\rho] + E_{\text{xc}}[\rho]
$$

*Electronic Structure Calculations in Quantum Chemistry Nov 11, 2011 <i>Nov 11, 2011* 

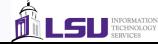

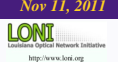

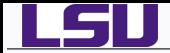

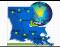

**●**  $T_s$  is the Kohn-Sham kinetic energy which is expressed in terms of the Kohn-Sham orbitals as

$$
T_s[\rho] = \sum_{i=1}^N \int dr \, \phi_i^*(r) \left(-\frac{1}{2}\nabla^2\right) \phi_i(r)
$$

*v*<sub>ext</sub> is the external potential acting on the interacting system (at minimum, for a molecular system, the electron-nuclei interaction),  $V_H$  is the Hartree (or Coulomb) energy,

$$
V_H = \frac{1}{2} \int dr dr' \frac{\rho(r)\rho(r')}{|r - r'|}
$$

and *Exc* is the exchange-correlation energy.

**The Kohn-Sham equations are found by varying the total energy expression with respect** to a set of orbitals to yield the Kohn-Sham potential as

$$
v_{\text{eff}}(r) = v_{\text{ext}}(r) + \int \frac{\rho(r')}{|r - r'|} dr' + \frac{\delta E_{\text{xc}}[\rho]}{\delta \rho(r)}
$$

where the last term  $v_{\text{xc}}(r) \equiv \frac{\delta E_{\text{xc}}[\rho]}{\delta \sigma(r)}$  $\frac{-\kappa(\mu)}{\delta \rho(r)}$  is the exchange-correlation potential.

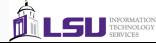

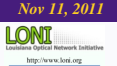

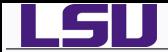

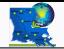

- The exchange-correlation potential, and the corresponding energy expression, are the only unknowns in the Kohn-Sham approach to density functional theory.
- **There are many ways to approximate this functional**  $E_{\text{xc}}$ **, generally divided into two** separate terms

$$
E_{\rm xc}[\rho] = E_{\rm x}[\rho] + E_{\rm c}[\rho]
$$

where the first term is the exchange functional while the second term is the correlation functional.

- Quite a few research groups have developed the exchange and correlation functionals which are fit to empirical data or data from explicity correlated methods.
- Popular DFT functionals (according to a recent poll)
	- ♦ PBE0 (PBEPBE), B3LYP, PBE, BP86, M06-2X, B2PLYP, B3PW91, B97-D, M06-L, CAM-B3LYP
	- <http://www.marcelswart.eu/dft-poll/index.html>
	- <http://www.ccl.net/cgi-bin/ccl/message-new?2011+02+16+009>

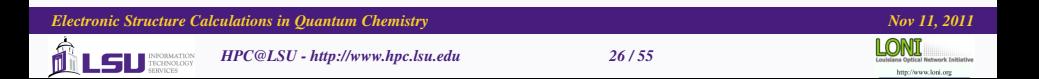

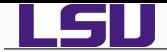

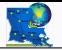

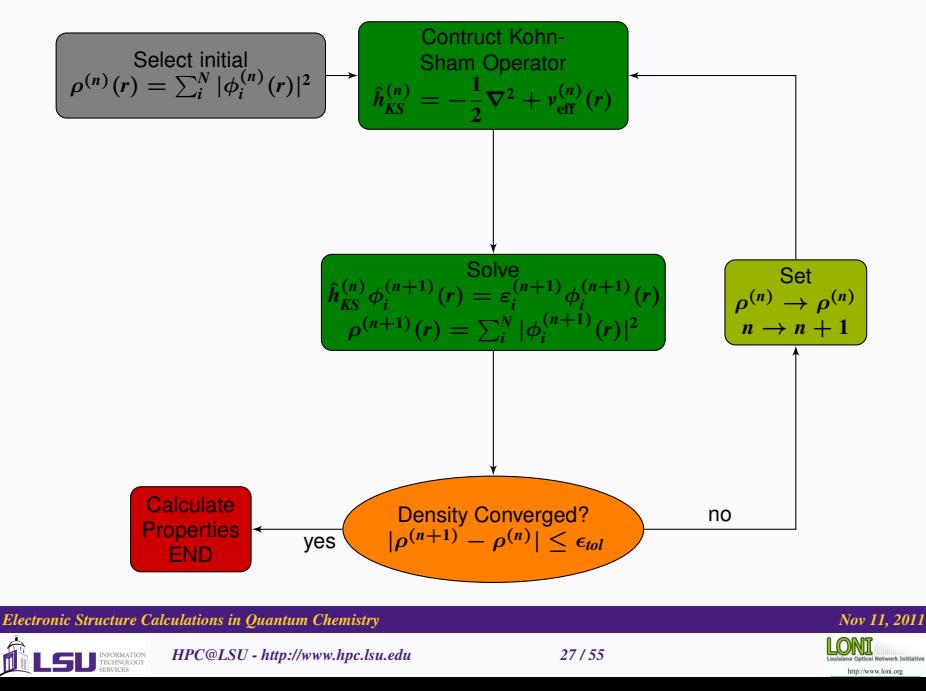

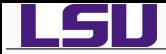

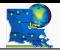

- Semi-empirical quantum methods:
	- Represents a middle road between the mostly qualitative results from molecular mechanics and the highly computationally demanding quantitative results from *ab initio* methods.
	- ♦ Address limitations of the Hartree-Fock claculations, such as speed and low accuracy, by omitting or parametrizing certain integrals
- integrals are either determined directly from experimental data or calculated from analytical formula with *ab initio* methods or from suitable parametric expressions.
- **O** Integral approximations:
	- Complete Neglect of Differential Overlap (CNDO)
	- ♦ Intermediate Neglect of Differential Overlap (INDO)
	- Neglect of Diatomic Differential Overlap (NDDO) ( Used by PM3, AM1, ...)

Semi-empirical methods are fast, very accurate when applied to molecules that are similar to those used for parametrization and are applicable to very large molecular systems.

*Electronic Structure Calculations in Quantum Chemistry Nov 11, 2011 <i>Nov 11, 2011* 

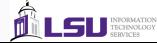

<span id="page-27-0"></span>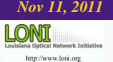

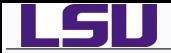

ń

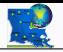

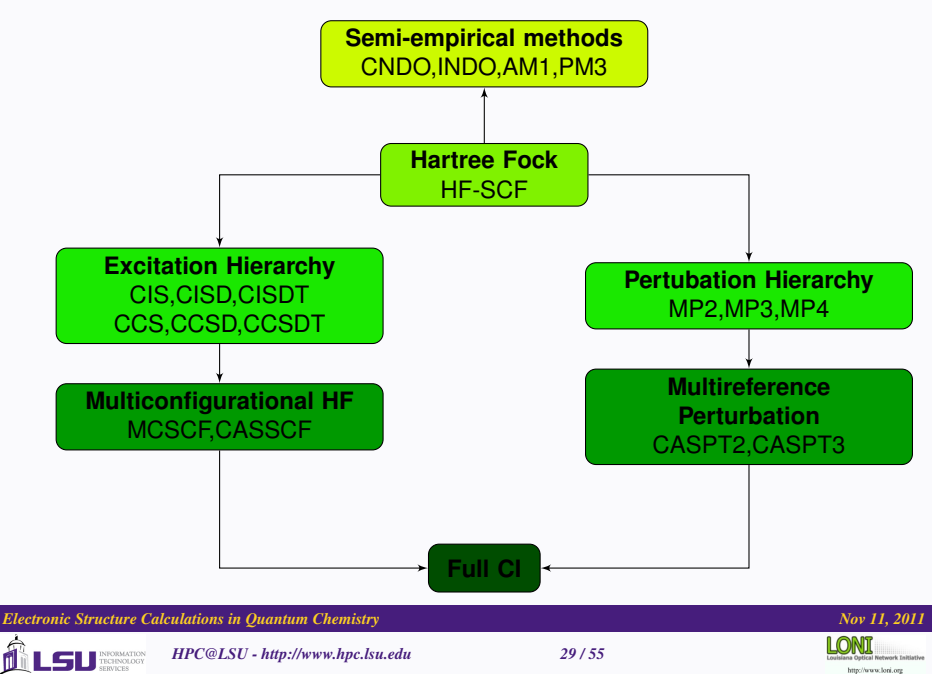

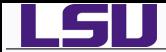

<span id="page-29-0"></span>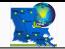

Slater type orbital (STO) or Gaussian type orbital (GTO) to describe the AO's

$$
\chi^{\text{STO}}(r) = x^l y^m z^n e^{-\zeta r}
$$

$$
\chi^{\text{GTO}}(r) = x^l y^m z^n e^{-\xi r^2}
$$

where  $L = l + m + n$  is the total angular momentun and  $\zeta$ ,  $\xi$  are orbital exponents.

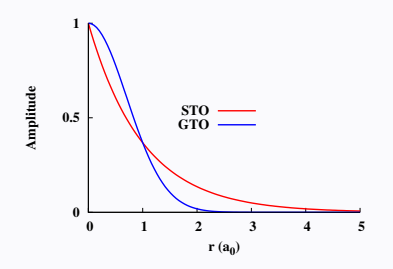

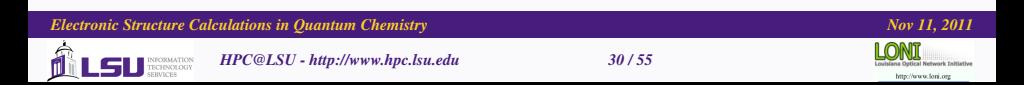

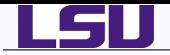

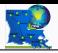

## Why STO

- $\bullet$  Correct cups at  $r \to 0$
- Desired decay at *r* → ∞
- Correctly mimics H orbitals
- Natural Choice for orbitals
- Computationally expensive to compute integrals and derivatives.

## Why GTO

- $\bullet$  Wrong behavior at  $r \to 0$  and  $r \rightarrow \infty$
- Gaussian  $\times$  Gaussian = Gaussian
- **•** Analytical solutions for most integrals and derivatives.
- **Computationally less expensive** than STO's

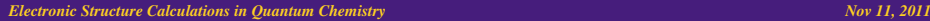

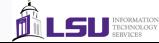

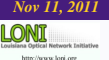

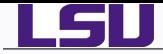

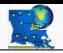

## Pople family basis set

- *<sup>1</sup>* Minimal Basis: STO-nG
	- Each atom optimized STO is fit with n GTO's
	- $Minimum number of AO's needed$
- *<sup>2</sup>* Split Valence Basis: 3-21G,4-31G, 6-31G
	- Contracted GTO's optimized per atom.
	- Valence AO's represented by 2 contracted GTO's
- *<sup>3</sup>* Polarization: Add AO's with higher angular momentum (L)
	- ♦ 3-21G\* or 3-21G(d),6-31G\* or 6-31G(d),6-31G\*\* or 6-31G(d,p)
- *<sup>4</sup>* Diffuse function: Add AO with very small exponents for systems with diffuse electron densities
	- $\bullet$  6-31+G<sup>\*</sup>, 6-311++G(d,p)

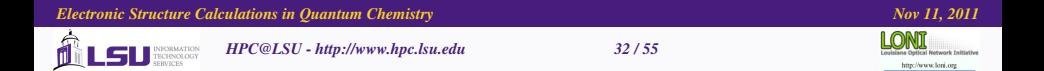

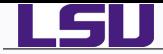

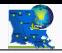

## Correlation consistent basis set

- $\blacklozenge$  Family of basis sets of increasing sizes.
- Can be used to extrapolate basis set limit.
- ♦ cc-pVDZ: Double Zeta(DZ) with d's on heavy atoms, p's on H
- cc-pVTZ: triple split valence with 2 sets of d's and 1 set of f's on heavy atom, 2 sets of p's and 1 set of d's on H
- ♦ cc-pVQZ, cc-pV5Z, cc-pV6Z
- can be augmented with diffuse functions:  $aug-cc-pVXZ$  (X=D,T,Q,5,6)

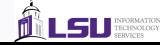

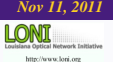

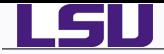

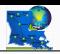

## Pseudopotentials or Effective Core Potentials

- All Electron calculations are prohibitively expensive.
- Only valence electrons take part in bonding interaction leaving core electrons unaffected.
- Effective Core Potentials (ECP) a.k.a Pseudopotentials describe interactions between the core and valence electrons.
- Only valence electrons explicitly described using basis sets.
- **Pseudopotentials commonly used** 
	- Los Alamos National Laboratory: LanL1MB and LanL2DZ
	- Stuttgard Dresden Pseudopotentials: SDDAll can be used.
	- Stevens/Basch/Krauss ECP's: CEP-4G,CEP-31G,CEP-121G
- **Pseudopotential basis are "ALWAYS" read in pairs** 
	- Basis set for valence electrons
	- Parameters for core electrons

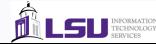

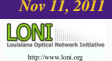

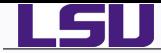

<span id="page-34-0"></span>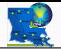

- The potential energy of all systems in molecular mechanics is calculated using force fields.
- Molecular mechanics can be used to study small molecules as well as large biological systems or material assemblies with many thousands to millions of atoms.
- All-atomistic molecular mechanics methods have the following properties:
	- $\triangle$  Each atom is simulated as a single particle
	- $\triangle$  Each particle is assigned a radius (typically the van der Waals radius), polarizability, and a constant net charge (generally derived from quantum calculations and/or experiment)
	- ♦ Bonded interactions are treated as "springs" with an equilibrium distance equal to the experimental or calculated bond length
- The exact functional form of the potential function, or force field, depends on the particular simulation program being used.

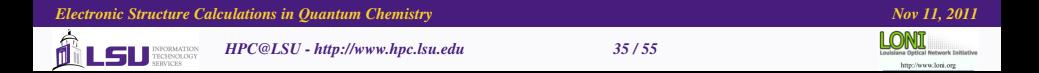

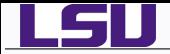

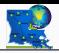

### General form of Molecular Mechanics equations

$$
E = Ebond + Eangle + Etorsion + Evdw + Eelec
$$
  
=  $\frac{1}{2} \sum_{\text{bonds}} K_b (b - b_0)^2$  Bond  
+  $\frac{1}{2} \sum_{\text{angles}} K_\theta (\theta - \theta_0)^2$  Angle  
+  $\frac{1}{2} \sum_{\text{dihedrals}} K_\phi [1 + \cos(n\phi)]^2$  Torsion  
+  $\sum_{\text{nonbonds}} \left\{ \left[ \left( \frac{\sigma}{r} \right)^{12} - \left( \frac{\sigma}{r} \right)^6 \right]$  van der Waals  
+  $\sum_{\text{nonbonds}} \left\{ \frac{1}{r} \left( \frac{a_0}{r} \right)^{12} - \left( \frac{b_0}{r} \right)^6 \right]$ 

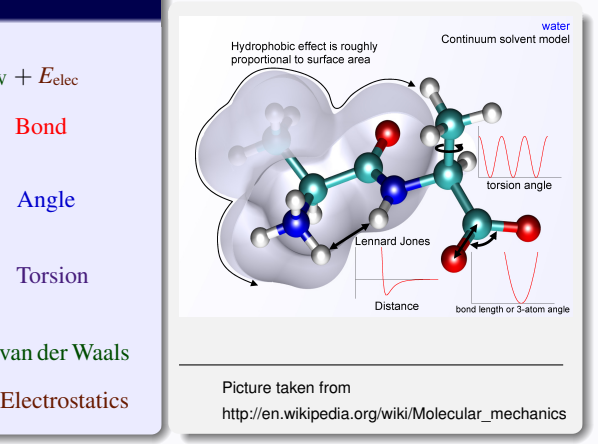

Commonly used force fields: AMBER, CHARMM, Drieding, UFF, TIP3P, TIP4P

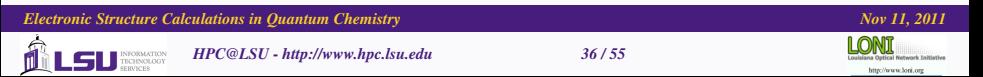

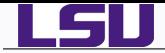

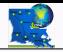

- What do we do if we want simulate chemical reaction in large systems?
- Quantum Mechanics(QM): Accurate, expensive  $(\mathcal{O}(N^4))$ , suitable for small systems.
- Molecular Mechanics(MM): Approximate, does not treat electrons explicitly, suitable for large systems such as enzymes and proteins, cannot simulate bond breaking/forming
- Methods that combine QM and MM are the solution.
- Such methods are called Hybrid QM/MM methods.
- The basic idea is to partition the system into two (or more) parts
	- *<sup>1</sup>* The region of chemical interest is treated using accurate QM methods eg. active site of an enzyme.
	- *<sup>2</sup>* The rest of the system is treated using MM or less accurate QM methods such as semi-empirical methods or a combination of the two.

$$
\hat{H}_{\text{Total}} = \hat{H}_{\text{QM}} + \hat{H}_{\text{MM}} + \hat{H}_{\text{QM}-\text{MM}}^{\text{int}}
$$

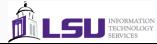

<span id="page-36-0"></span>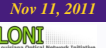

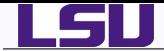

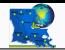

**ONIOM:** Divide the system into a real (full) system and the model system. Treat the model system at high and low level. The total energy of the system is given by

$$
E = E(low, real) + E(high, model) - E(low, model)
$$

**Empirical Valence Bond:** Treat any point on a reaction surface as a combination of two or more valence bond structures

> $\parallel$ I  $\overline{\phantom{a}}$  $\overline{\phantom{a}}$

$$
H(\mathbf{R}, \mathbf{r}) = \begin{vmatrix} H_{11}(\mathbf{R}, \mathbf{r}) & H_{12}(\mathbf{R}, \mathbf{r}) \\ H_{21}(\mathbf{R}, \mathbf{r}) & H_{22}(\mathbf{R}, \mathbf{r}) \end{vmatrix}
$$

**Effective Fragment Potential:** Divide a large system into fragments and perform *ab initio* or DFT calculations of fragments and their dimers and including the Coulomb field from the whole system.

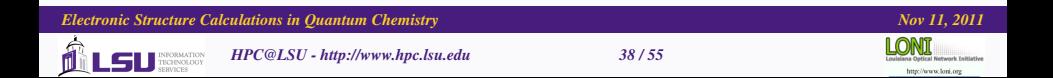

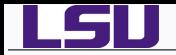

<span id="page-38-0"></span>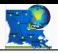

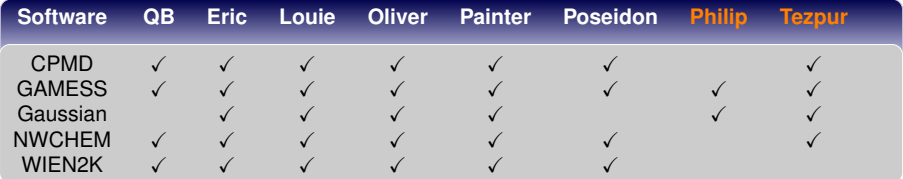

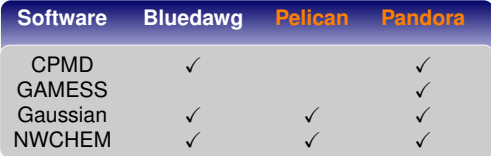

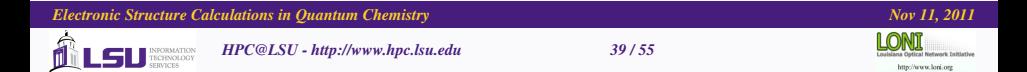

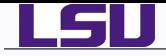

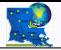

- Commercial Software: Q-Chem, Jaguar, CHARMM
- GPL/Free Software: ACES, ABINIT, Octopus
- **[http://en.wikipedia.org/wiki/Quantum\\_chemistry\\_](http://en.wikipedia.org/wiki/Quantum_chemistry_computer_programs) [computer\\_programs](http://en.wikipedia.org/wiki/Quantum_chemistry_computer_programs)**
- **[http:](http://www.ccl.net/chemistry/links/software/index.shtml)**

**[//www.ccl.net/chemistry/links/software/index.shtml](http://www.ccl.net/chemistry/links/software/index.shtml)**

**<http://www.redbrick.dcu.ie/~noel/linux4chemistry/>**

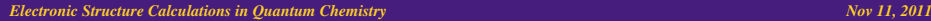

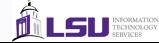

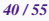

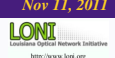

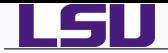

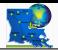

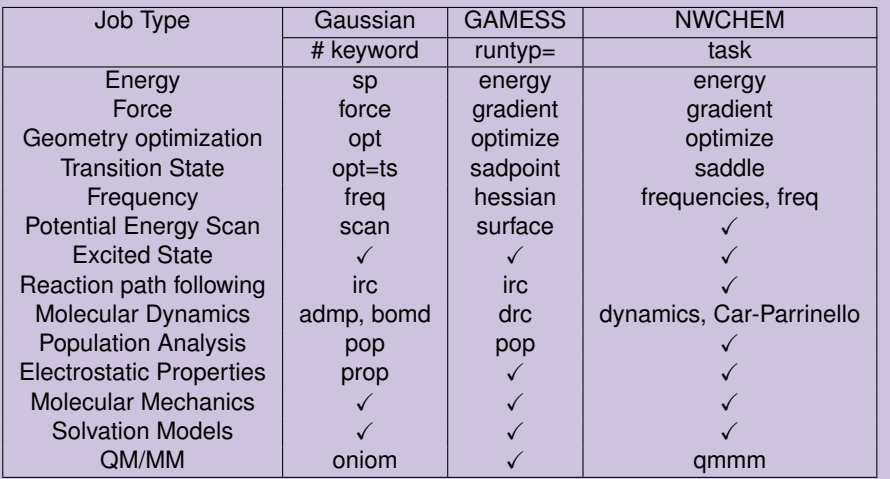

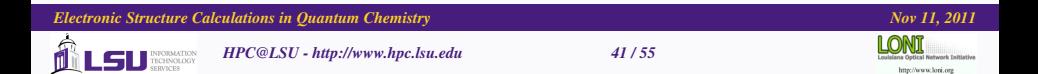

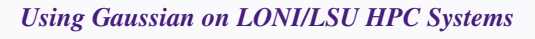

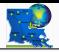

- **•** Site specific license
	- *<sup>1</sup>* Gaussian 03 and 09
		- LSU Users: Eric, Pandora, Pelican, Philip, Tezpur
		- Latech Users: Painter, Bluedawg
	- *<sup>2</sup>* Gaussian 03
		- **ULL Users: Oliver, Zeke**
		- **•** Tulane Users: Louie, Ducky
		- Southern Users: Hacumba
	- *<sup>3</sup>* UNO Users: No License
- Add +gaussian-03/+gaussian-09 to your .soft file and resoft
- If your institution has license to both G03 and G09, have only one active at a given time.
- Only LSU has a LINDA license to run Gaussian on multiple nodes.

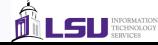

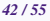

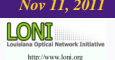

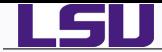

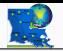

- Input files for GAMESS, GAUSSIAN and NWCHEM are written in free format.
- Molecule description in either Z-Matrix format or Cartesian Coordinates.
- Gaussian: Need to specify number of processors to be used in input file %NProcShared

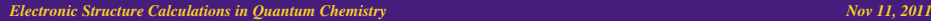

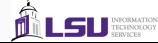

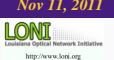

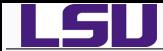

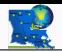

### Gaussian Input: h2o-opt-freq.com

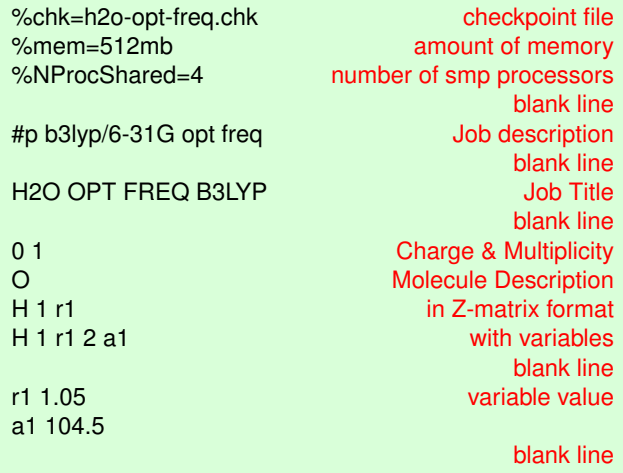

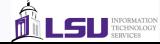

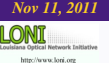

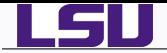

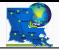

```
#!/bin/tcsh
#PBS -q checkpt
#PBS -l nodes=1:ppn=4
#PBS -l walltime=24:00:00
#PBS -o g09_testjobs.out
#PBS -j oe
#PBS -V
#PBS -N h2o-opt-freq
```

```
seteny WORK_DIR $PBS_O_WORKDIR
cd $WORK_DIR
seteny OMP_NUM_THREADS 4
set NPROCS='wc -l $PBS_NODEFILE |gawk '//print $1"
```
g09 < h2o-opt-freq.com > h2o-opt-freq.log

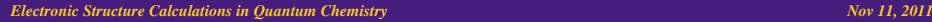

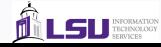

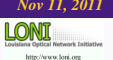

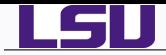

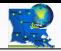

### GAMESS Input: h2o-opt-freq.inp

\$CONTRL SCFTYP=RHF RUNTYP=OPTIMIZE Job Control Data COORD=ZMT NZVAR=0 \$END \$STATPT OPTTOL=1.0E-5 HSSEND=.T. \$END Geometry Search Control \$BASIS GBASIS=N31 NGAUSS=6 Basis Set Basis Set Basis Set NDFUNC=1 NPFUNC=1 \$END \$DATA Molecular Data Control H2O OPT Job Title Cnv 2 Cnv 2 Molecule Symmetry group and axis

# H 1 rOH 2 aHOH

rOH=1.05 Variables of the control of the control of the control of the control of the control of the control of aHOH=104.5<br>\$END

O CONSIDERED EXAMPLE DESCRIPTION AND ACCEPTED AT A REPORT OF THE SECOND MOLECULE DESCRIPTION OF THE SECOND AND <br>
OF THE SECOND AND THE SECOND AND THE SECOND AND THE SECOND AND THE SECOND AND THE SECOND AND THE SECOND AND T H 1 rOH in Z-Matrix

**End Molecular Data Control** 

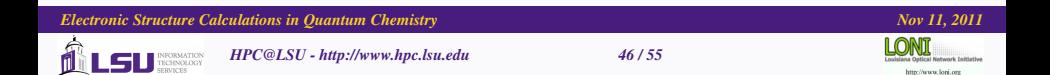

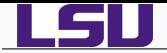

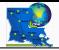

#!/bin/bash #PBS -q checkpt #PBS -l nodes=1:ppn=4 #PBS -l walltime=01:00:00 #PBS -V #PBS -j oe #PBS -o gamess-water.out #PBS -N gamess-exam1

```
export WORKDIR=$PBS_O_WORKDIR
export NPROCS='wc -l $PBS_NODEFILE | gawk '//print $1"
export SCRDIR=/work/$USER/scr/
if [ ! -e $SCRDIR ]; then mkdir -p $SCRDIR; fi
rm -f $SCRDIR/*
```
cd \$PBS\_O\_WORKDIR rungms h2o-opt-freq 01 \$NPROCS h2o-opt-freq.out \$SCRDIR

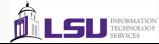

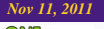

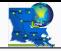

# <u>LSU</u>

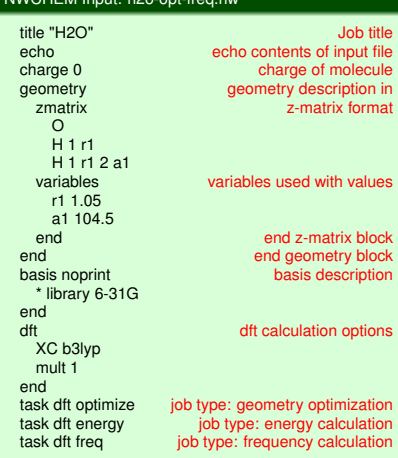

NWCHEM Input: h2o-opt-freq.nw

### *Electronic Structure Calculations in Quantum Chemistry* $Nov 11, 2011$

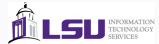

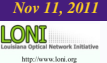

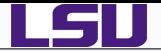

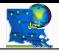

#!/bin/bash #PBS -q checkpt #PBS -l nodes=1:ppn=4 #PBS -l walltime=0:30:00 #PBS -V #PBS -o nwchem\_h2o.out #PBS -e nwchem\_h2o.err #PBS -N nwchem\_h2o

```
export EXEC=nwchem
export EXEC_DIR=/usr/local/packages/ \
 nwchem-5.1-mvapich-1.0-intel-10.1/bin/LINUX64/
export WORK_DIR=$PBS_O_WORKDIR
export NPROCS='wc -l $PBS_NODEFILE |gawk '//print $1"
```

```
cd $WORK_DIR
mpirun_rsh -machinefile $PBS_NODEFILE -np $NPROCS \
 $EXEC_DIR/$EXEC $WORK_DIR/h2o-opt-freq.nw >& \
 $WORK_DIR/h2o-opt-freq.nwo
```
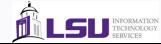

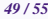

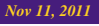

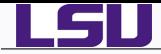

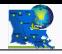

## Goals

● Create Gaussian (or GAMESS/NWChem) Input files for

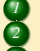

*1* Optimization

*2* Scan: relaxed and optimized

*3* Properties: Electrostatics, MOs, etc

*4* AIMD

# **Assignment**

- $\text{Molecule: } [NH_3 H NH_3]^+$
- Method/Basis: B3LYP/6-311++G(D,P)
- Job Type: Geometry Optimization + Freqeuncy  $\bullet$
- Scan along the *N* − *H* − *N* axis by moving the *H*, bonded to one *N* to the other and analyze and discuss the Potential Energy Curve.
- Population Analysis: Calculate and visualize MO's and electrostatic potential around the molecule.
- Optional: Run an AIMD simulation for at least 2ps and obtain a spectra. Compare with the harmonic spectra.

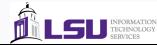

<span id="page-49-0"></span>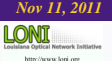

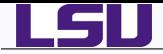

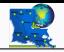

### Choice of Basis Set

- STO-3G is too small.
- 6-31G\* and 6-31G\*\* give reasonable results.
- For greater accuracy, use correlation consistent basis sets e.g. cc-pVTZ
- For anions and probably excited states, use basis sets with diffuse functions (aug,  $+$ ). e.g. 6-31+ $G^*$ , aug-cc-pVTZ

## GAMESS Basis Sets

- In GAMESS, you can create a file containing basis sets that you want to use
- Define EXTBAS variable which points to the basis set file
- See pseudo basis example
- **In input line, if you name your basis set as STTGRD, then add \$BASIS** EXTFIL=.T. GBASIS=STTGRD \$END

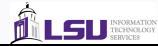

<span id="page-50-0"></span>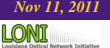

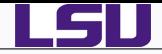

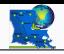

### Choice of Method

- Always pick DFT over HF
- In general: HF < DFT ∼ MP2 < CCSD < CCSD(T)
- Pay attention to scaling behavior

## SCF Convergence Issues

- Has SCF (HF and DFT) really converged? Important if you use iop(5/13) in Gaussian route card.
- **If SCF doesn't converge:** 
	- *<sup>1</sup>* Increase maximum number of SCF iterations.
		- GAMESS: max 200 SCF iterations cannot be increased further.
	- *<sup>2</sup>* Use smaller basis set as an initial guess.
	- *<sup>3</sup>* Try level shifting
	- Use forced convergence method:
		- Gaussian: SCF=QC, XQC or DM and item 1 above
		- GAMESS: SOSCF

*Electronic Structure Calculations in Quantum Chemistry* And Alexander Nov 11, 2011

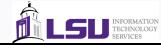

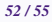

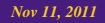

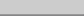

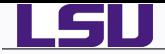

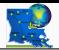

### Geometry Optimizations

- Many problems in computational chemistry are optimization problems: i.e., finding the "stationary points" where a multidimensional function has vanishing gradients.
- The energy as a function of nuclear coordinates. Minima, transition states may be of interest.
- Make sure that the geometry optimization actually converges.
- Run a frequency calculation to check whether the geometry is a local minima (zero imaginary frequencies) or a transition state (only one imaginary frequency)
- **•** Tighten convergence criterion to remove unwanted imaginary frequencies.
- Having more than 3N-6 (3N-5 for linear) frequencies implies that you are not at a minimum. Double check and tighten convergence if necessary.

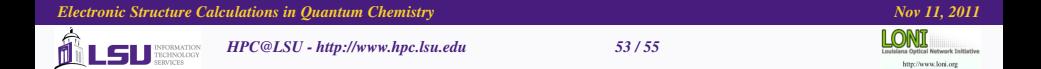

## *Worked out Examples On LONI Linux Systems*

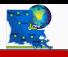

## On LONI Linux Systems

<u>is and the set of the set of the set of the set of the set of the set of the set of the set of the set of the </u>

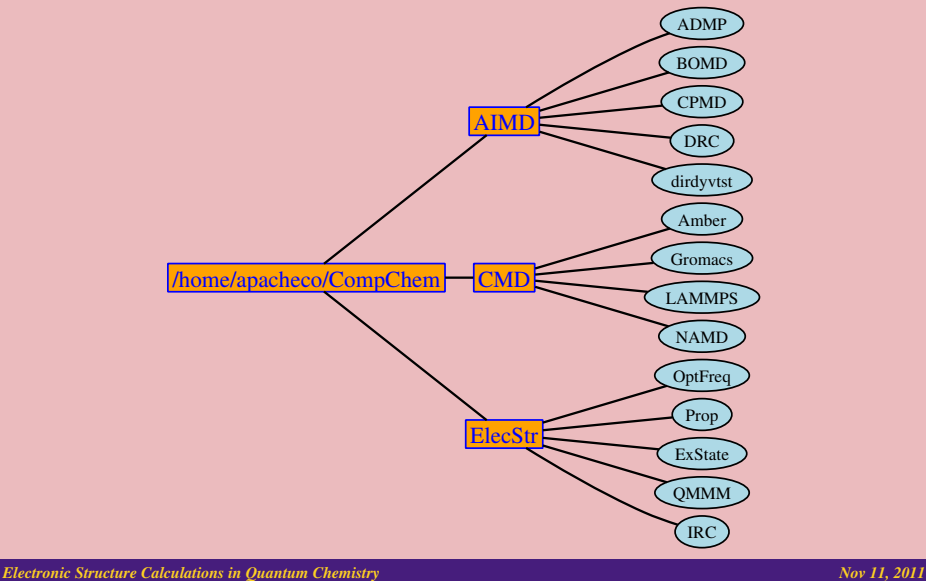

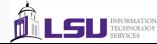

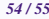

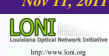

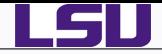

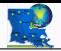

## Useful Links

- $\bullet$ GAMESS: <http://www.msg.chem.iastate.edu/gamess>
- $\bullet$ Gaussian: <http://www.gaussian.com>
- $\bullet$ NWCHEM: <http://www.nwchem-sw.org>
- $\bullet$ Basis Set: <https://bse.pnl.gov/bse/portal>

## Further Reading

- $\bullet$ David Sherill's Notes at Ga Tech: <http://vergil.chemistry.gatech.edu/notes/index.html>
- $\bullet$ David Young's Notes on CCL: <http://www.ccl.net/cca/documents/dyoung/>
- $\bullet$ Mark Tuckerman's Notes at NYU: <http://www.nyu.edu/classes/tuckerman/quant.mech/index.html>
- Modern Quantum Chemistry: Introduction to Advanced Electronic Structure Theory, A. Szabo and N. Ostlund
- $\bullet$ Introduction to Computational Chemistry, F. Jensen
- $\bullet$ Essentials of Computational Chemistry - Theories and Models, C. J. Cramer
- $\bullet$ Exploring Chemistry with Electronic Structure Methods, J. B. Foresman and A. Frisch
- ♦ Modern Electronic Structure Theory, T. Helgaker, P. Jorgensen and J. Olsen (Highly advanced text, second quantization approach to electronic structure theory)

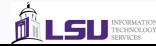

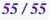

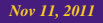